المملكة العربية السعودية وزارة التعليم الإدارة العامة للتعليم ب...................... مكتب تعليم........

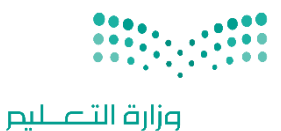

اليوم:

التاريخ: / / المادة: مهارات رقمية

اختبار الفترة الأولى مادة المهارات الرقمية للصف (الرابع) الفصل الدراسي الثالث للعام 1444هـ

Ministry of Education

اسم الطالب: .................................................................. الصف: .................

أسئلة الصفحة الأولى والثانية خاصة بالوحدة الأولى في الكتاب (عرضي التقديمي)

السؤال الأول / اختر الإجابة الصحيحة:

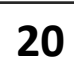

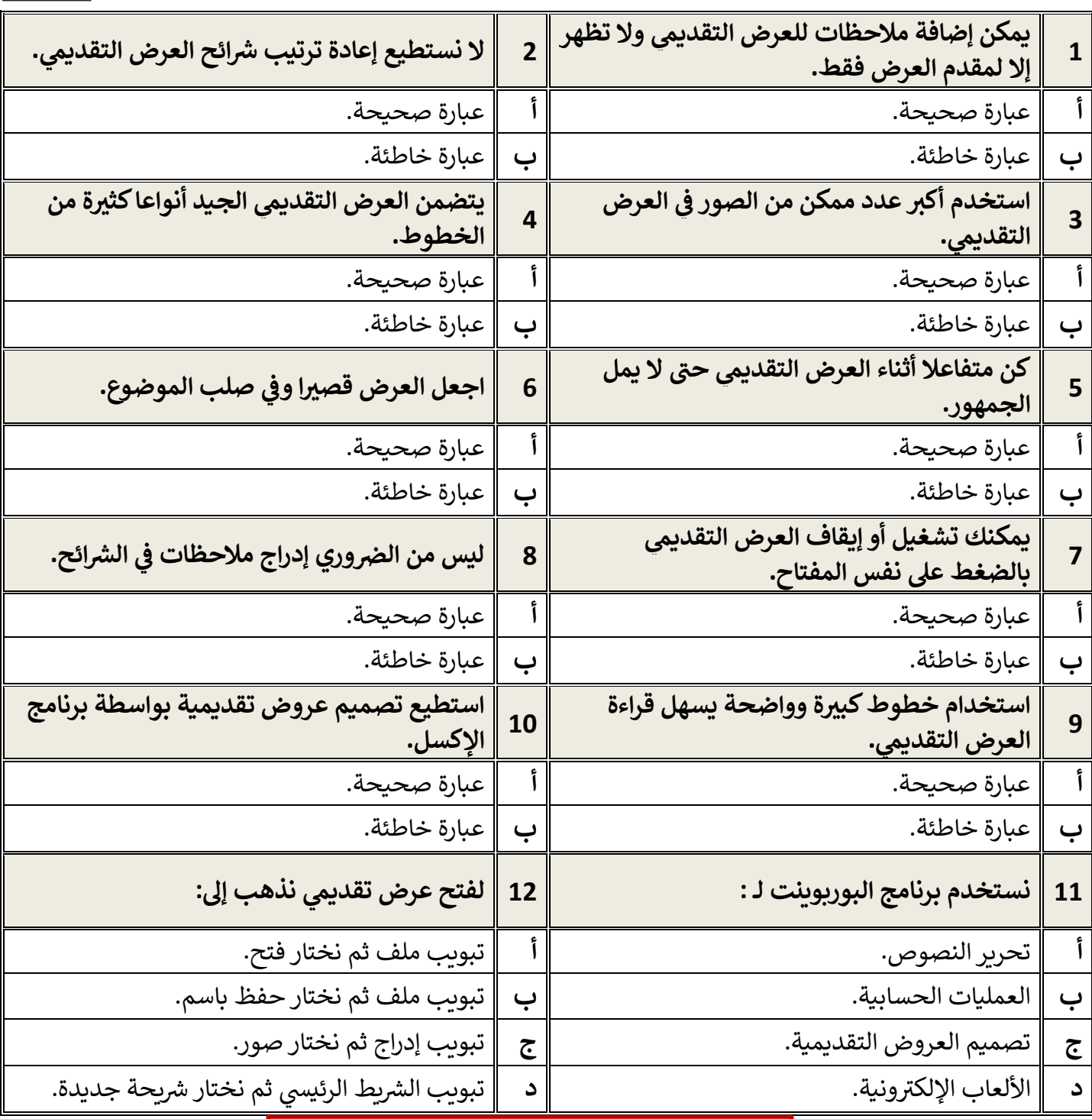

**[مجموعة كل ما يتعلق بالمهارات الرقمية](https://t.me/Techni456_group)** 

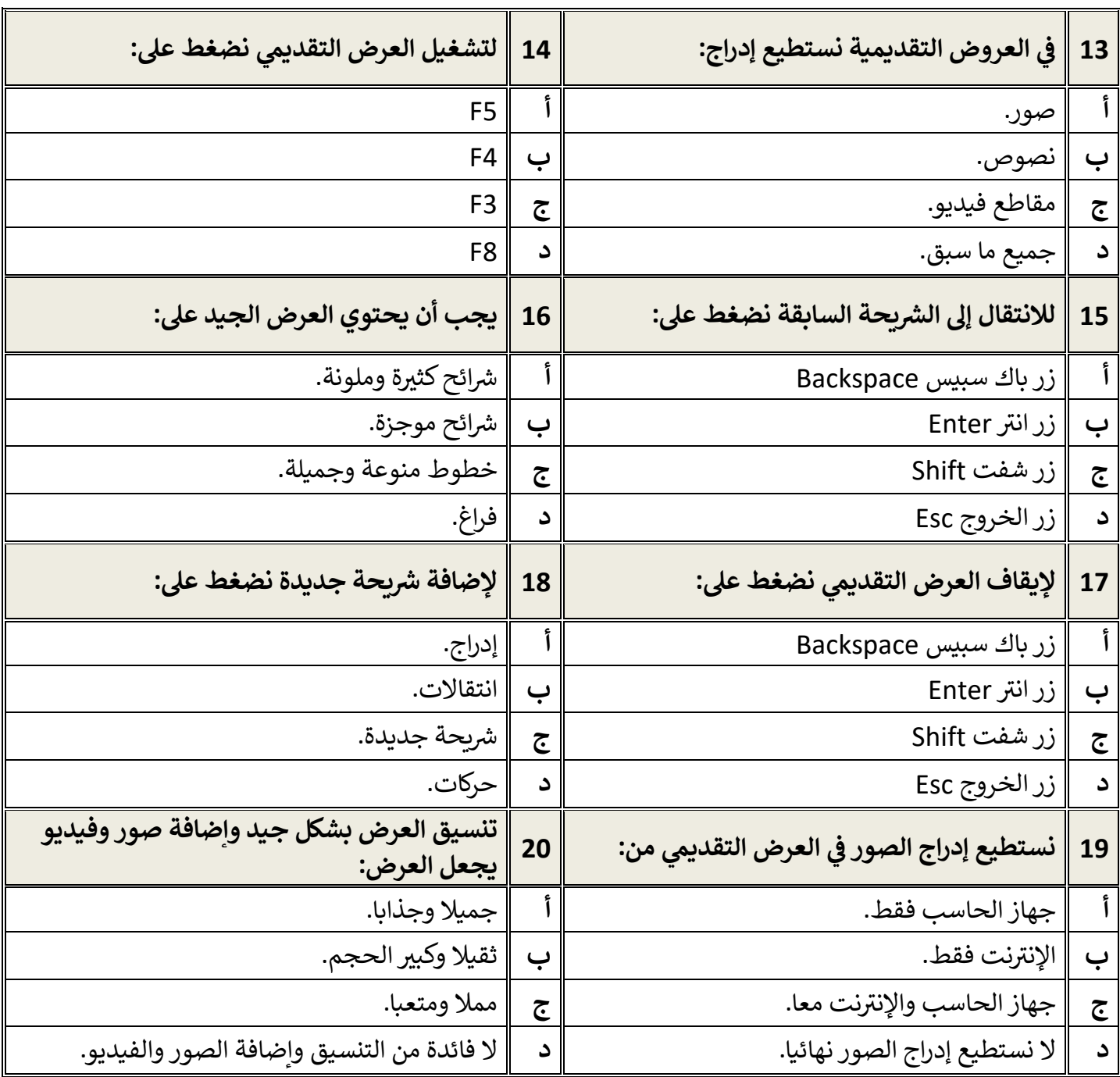

معلم المادة / .......................................

**[مجموعة كل ما يتعلق بالمهارات الرقمية](https://t.me/Techni456_group)** 

## **أسئلة الوحدة الثانية العمل عىل األرقام**

السؤال الأول / اختر الإجابة الصحيحة:

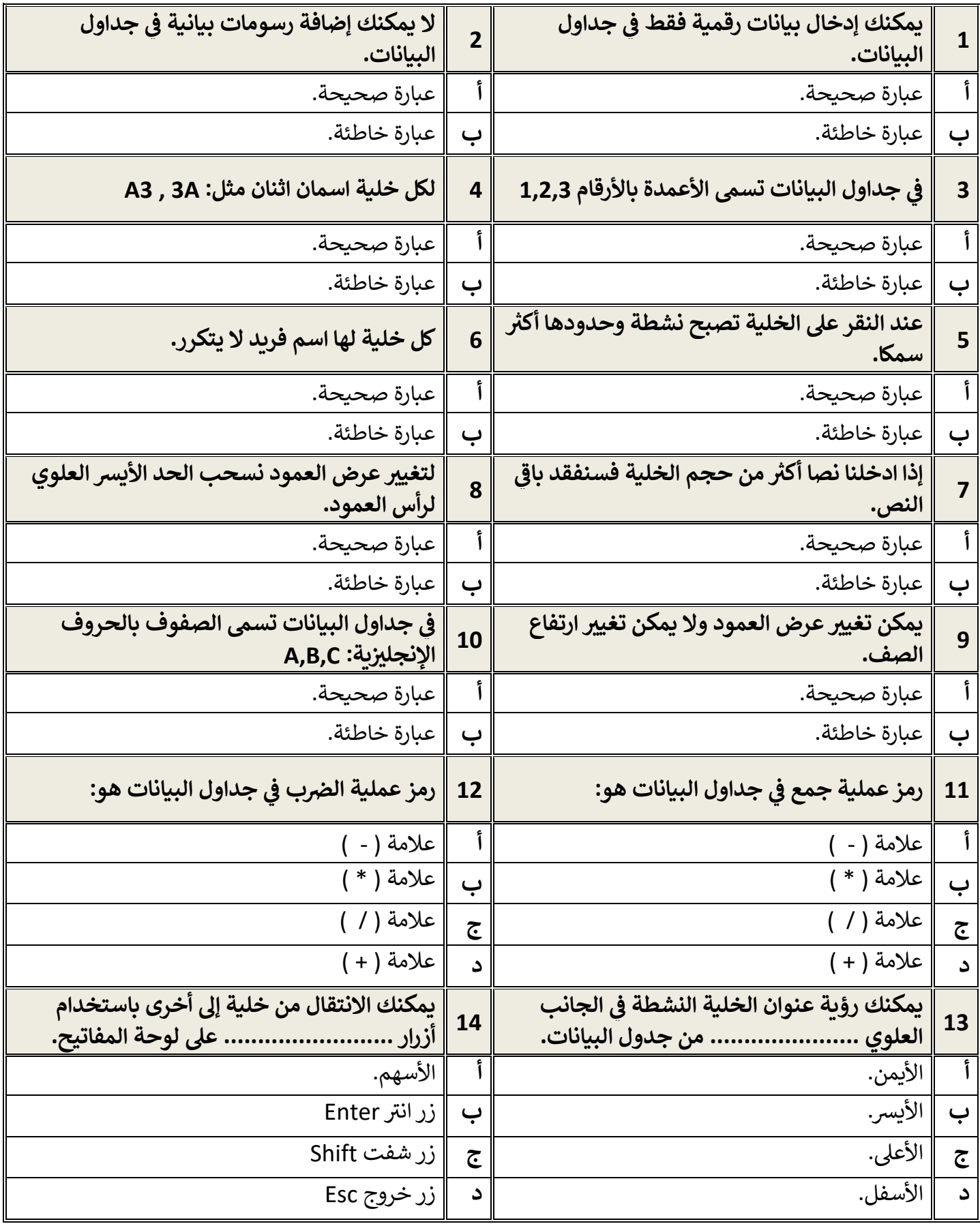

**[مجموعة كل ما يتعلق بالمهارات الرقمية](https://t.me/Techni456_group)**